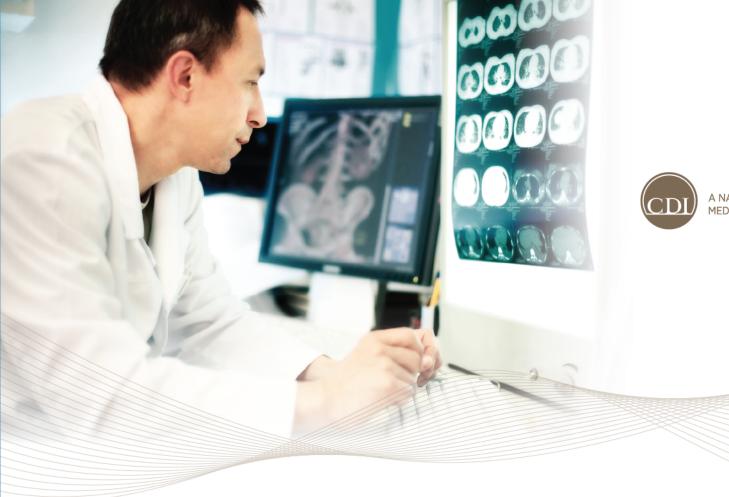

A NATIONAL PROVIDER NETWORK FOR MEDICAL IMAGING & RELATED SERVICES

Launching NeuroQuant in your Market PRESENTATION TO MARKETS – 2/9/2016

### What is NeuroQuant?

- NeuroQuant is a post-processing software to provide supportive evidence of volume loss in brain disorders through quantitative data.
- Modality it uses:
  - Brain MRI on either a 1.5T or 3T MRI scanner (GE, Phillips and Siemens only, not Open MRI)
  - Uses 3D T1, non-contrast, sagittal MRI
- Broad Clinical Assessments:
  - Alzheimer's disease
  - Epilepsy
  - Multiple Sclerosis (MS)
  - Traumatic Brain Injury (TBI)
  - Brain Development

# Comprehensive Clinical Assessments

#### Five reports provide analysis for a broad range of brain structures and clinical indications

| Color               |                                                                                                    |                                                                                                    |                                                                                                    |                                                                                                    |                                                                         |
|---------------------|----------------------------------------------------------------------------------------------------|----------------------------------------------------------------------------------------------------|----------------------------------------------------------------------------------------------------|----------------------------------------------------------------------------------------------------|-------------------------------------------------------------------------|
| Report              | Age Related<br>Atrophy                                                                                                    | Hippocampal<br>Volume<br>Asymmetry                                                                 | Multi Structure<br>Atrophy                                                                          | Triage Brain<br>Atrophy                                                                                                    | Brain<br>Development                                                    |
| Clinical Indication | <ul> <li>Age associated<br/>neurodegenerative<br/>conditions</li> <li>Alzheimer's<br/>disease</li> <li>Frontotemporal<br/>dementia</li> <li>Dementia with<br/>Lewy bodies</li> <li>Hippocampal<br/>sclerosis</li> </ul> | <ul> <li>Temporal lobe<br/>epilepsy</li> <li>Unilateral<br/>degenerative<br/>conditions</li> </ul> | <ul> <li>Multiple Sclerosis</li> <li>Age associated<br/>neurodegenerative<br/>conditions</li> </ul> | <ul> <li>Age associated<br/>neurodegenerative<br/>conditions</li> <li>Wide assessment<br/>of atrophy in brain<br/>regions and<br/>structures</li> </ul> | <ul> <li>Brain development<br/>in children ages<br/>3 and up</li> </ul> |

# Why NeuroQuant?

- NeuroQuant, a new product line to drive MR volume.
  - Build a relationship with referring providers we may not already have a strong relationship and enhance relationships we already have
  - Growing population of dementia/Alzheimer's patients
- Targets:
  - Neurologists
  - Geriatric Physicians
  - **Primary Care Physicians** (A diagnosis of Alzheimer's disease is most commonly made by an individual's primary care physician. <u>www.alz.org</u>)
- Additional providers to call on for the other uses of NQ include:
  - Pediatrics
  - DCs/MDs seeing TBI patients

### How does it work?

- A special sequence\* taken during an MRI Brain are sent to be post-processed with the NeuroQuant software (PACS server housed at CDI SLP).
  - \* T1, non-contrast, sagittal MRI
- It takes approximately 5-7 minutes for the results to be sent back to the technologist. The results provide reliable and objective quantitative measurements and images.
- **Cannot process scans retroactively**, NeuroQuant protocols must be engaged at the time the scan is performed, you cannot apply NeuroQuant to already existing exams.

| NeuroQuant®                    |
|--------------------------------|
| Multi-Structure Atrophy Report |

CorTechs Labs, Inc. 4090 Executive Dr., Suite 250 San Diego, CA 92121 Tel (1553) 459-9700

| PATIENT INFORMATION |                      |                        |
|---------------------|----------------------|------------------------|
| Patient ID:         | Patient Name:        | Sex:                   |
| Accession Number:   | Referring Physiolan: | Exam Date:             |
|                     |                      | 2014/02/05 06:13:57 PM |

MORPHOMETRY RESULTS (1 of 3)

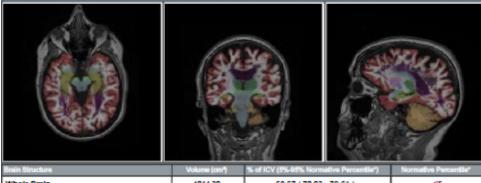

| Whole Brain                   | 1014.30 | 68.67 ( 70.03 - 79.61 ) | 45   |
|-------------------------------|---------|-------------------------|------|
| Lateral Ventricies            | 53.53   | 3.62 ( 0.34 - 2.52 )    | > 96 |
| Thalami                       | 10.76   | 0.73 ( 0.91 - 1.18 )    | -46  |
| AGE-MATCHED REFERENCE CHARTS* |         |                         |      |

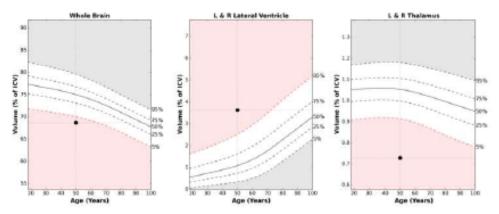

"Charts and normative values are provided for reference purposes only. Their use for diagnostic purposes has not been approved by any regulatory body.

### Ordering NeuroQuant

- Referring providers need to add "NeuroQuant" to the order. This is being added to our script pads as a box to check in the MRI area.
  - CPT 70551 (MR Brain w/o Contrast)
  - CPT 76377 (3D volumetric image post-processing) Currently NOT billed for due to CDI's billing standards

#### **Appointment Information**

| Please read the back of this page for directions to the MRI center. |                      |                      |                                              |  |  |
|---------------------------------------------------------------------|----------------------|----------------------|----------------------------------------------|--|--|
| IEAD                                                                | MRA/MRV              | SPINE                | OTHER                                        |  |  |
| 🗆 Brain                                                             | MR ANGIOGRAPHY       | Cervical             | 🗆 Brain                                      |  |  |
| SCAN TYPE<br>⊐ Headache                                             | □ Head<br>□ Neck     | Thoracic             | Brain/Orbits Orbits                          |  |  |
| ☐ Hydrocephalus/NPH MR VENOGRAPHY<br>☐ Memory Loss □ Head           | 🗆 Lumbosacral Plexus | □ IAC/Brain<br>□ IAC |                                              |  |  |
| ⊐ MS (rule out)<br>⊐ Seizure                                        | □ Other              |                      | □ Sella/Pituitary<br>□ Sella/Pituitary/Brain |  |  |
| ⊐ Stroke<br>⊐ Trauma                                                |                      |                      | Brachial Plexus     L     H                  |  |  |

## **Billing for NeuroQuant**

- For the MR portion of the exam, we can and do bill. We would expect payment as long as it meets medical necessity.
- In order to bill the 3D reconstruction codes, there has to be radiologist involvement. *With NeuroQuant, this is automated reconstructions and the requirements driven by the 3D CPT code are not being met and/or documented, thus, not we feel the CPT code is not billable.*
- The current negotiated post processing NeuroQuant fee that CDI/Insight must absorb. (\$30/scan for the first report, \$15/scan for the second report)
- Reports are purchased in bulk by corporate, and are allocated back to the markets. Accounting reconciles the actual procedural volumes from central reporting to confirm accuracy

### Other things to know about NeuroQuant

- No capital is required to provide this exam, however:
  - Radiologist champion is key with this service as with any new service.
    - CoreTechs provides training webinars for the Radiologists, Technologists and Sales team.
  - There is work from an operations and systems perspective to get this up and running. Subsequent slides detail these steps:
    - Equipment must be verified
    - New protocols are required for each individual exam
    - Staff must be trained
    - Systems must be connected to streamline results delivery

# NeuroQuant Due Diligence

- 1. Identify a Radiologist champion
- 2. Is there a need within the referring community? Start discussing with customer targets: ROI potential?
- 3. Collaborate with your Operations, RSDs and Marketing partners.
- Have discussions with Markets that have launched the product line. Northern California, Arizona & Puget Sound (Launching Nov 2015)
- 5. Engage the Product Implementation Team.

### Steps to Add NeuroQuant in your Market

#### 1. Complete New Product Implementation Form

- Submit to Regional Marketing Manager who will bring it to the Product Implementation (bi-monthly meetings)
- Product Implementation Team will review your request. Once approved, a representative from the team communicate to move forward

#### 2. Contact Shelly Adams at CorTechs Labs to arrange training the radiologists:

Shelly Adams, VP Sales and Marketing CorTechs Labs, Inc *Tel* 858-459-9704; *Cell* 619-840-2467

Email sadams@cortechslabs.com

Include Janice Lund in all meetings, jlund@cdirad.com

### **3.** Determine which reports your radiologists want to offer (see slide 3)

- This is required for route configuration and marketing approach

### Steps to Add NeuroQuant in your Market

#### 4. Connect with Regional Marketing Manager to begin marketing tools

- This will include specifics on which reports you are offering (different marketing content for different reports\_
- Allow at least 4 weeks for tools to be finalized, printed and delivered to your team

#### 4. Establish the modality set up

- Arrange for your local Field Service Engineer to work behind the scenes to make sure the scanners are set up to send them images to NeuroQuant
- If you don't have FSE, work with your scanner vendor
- There are routes specific to the type of NeuroQuant scan being ordered which processes a report specific to the physicians order.
- CorTechs Labs will provide guidance for this step
- Once the routes are established, Janie Lund will coordinate testing, working in collaboration with Image Services

#### 5. Arrange for CorTechs to train your techs

- Who will access the NeuroQuant system to print reports

### Steps to Add NeuroQuant in your Market

#### 6. **Configure PACS Routing**

- CorTechs Labs will work with Janice Lund to configure NeuroQuant system to make sure the report is being sent to the appropriate PACs viewer for the reading rad
- 7. Arrange for CorTech Labs to train your sales team

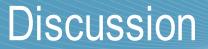

• What questions do you have about NeuroQuant?